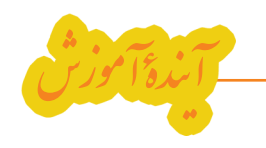

**آرمان صوفياني**

# **ابزارهاي معلم الكترونيك**

**در مقالة قبل، در مورد نحوة نصب ویندوز و درایورها اطالعاتی ارائه دادیم. بدیهی است بعد از نصب ویندوز و درایورهای**  دســتگاه، نصب نرم|فزارها (برنامههای) جانبی روی ویندوز لازم است. همان طور که احتمالاً میدانید، هنگام نصب ویندوز تعدادی نرمافزار جانبی نیز توسـط خود ویندوز نصب می شـوند که برای دیدن فیلم، عکس، ویرایش عکس، تایپ و غیره **الزماند، ولی با توجه به اینکه این برنامهها حرفهای و قوی نیستند و گاهی ضعفهای قابل توجه دارند، در این مرحله باید نرمافزارهای کاربردی خود را نصب کنیم.**

**اول باید بدانیم که نرمافزارها به دو دسته تقسیم میشوند؛ اگرچه این دستهبندی استاندارد نیست اما کاربردی است:**

## **نرم افزارهای عمومی**

**34**

شمارة 3 آذر 91 دورة 18

ف��ارغ از اینکه میخواهید از رایانة خود چه اس��تفادهای کنید بهتر اسـت این دســته از نرمافزارهــا را به طور کامل روی رایانــه نصب کنید؛ چون هر رایانــه، جدای از کارهای تخصصــی خود که با توجه به نیــاز کاربر آن تعریف خواهند شـد، همواره تعــدادی کار عمومی انجــام میدهد که برای انجام آنها به نرم افزارهایی عمومی نیاز خواهد داشت؛ از 1 جمله مایکروسافت آفیس.

#### **نرم افزارهای تخصصی**

این دســته از نرمافزارها بیشــتر با توجه به نیاز کاربران تعریف می شـوند. برای مثال گرافیســتها به نرمافزارهای گرافیکی تخصصی نظیر فتوشــاپ<sup>٬</sup> و کرل دراو<sup>۳</sup> نیاز خواهند داشت. مصداق این موضوع برنامهنویسان، کاربران رشتههای مهندســی و غیرهاند که بســته به کار خود، به نرم|فزارهایی تخصصی نیاز دارند.

در این مقاله قصد داریم نرمافزارهای عمومی توصیه شده برای کلیة رایانههای شخصی را، به همراه اندک توضیحی از کاربرد آنها، به شما معرفی کنیم. از منظر ما نرمافزارهای عمومی عبارتاند از:

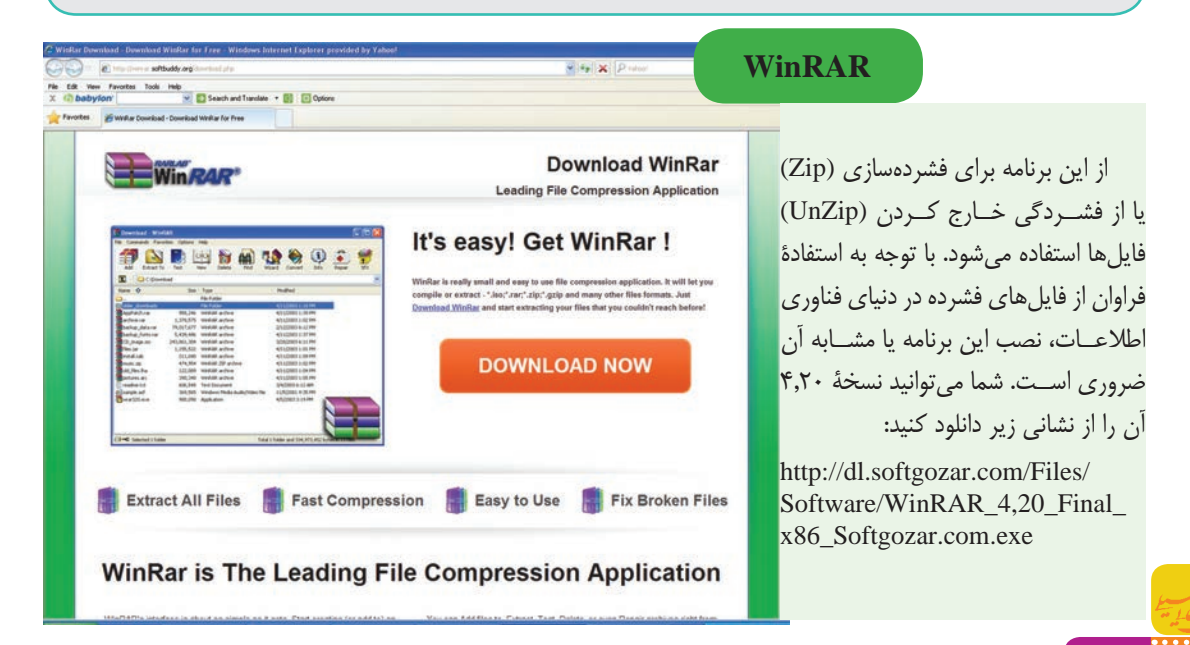

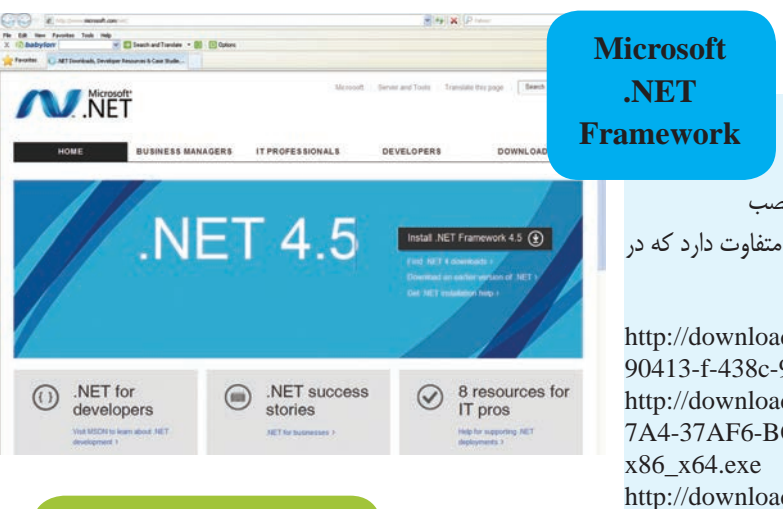

امروزه بسیاری از نرمافزارهای موجود در بازار با استفاده از فناوری NET. شرکت مایکروسافت نوشته شدهاند. برای اجرای نرمافزارهایی که براس��اس NET. طراحی شدهاند نصب این برنامه در ویندوز لازم اسـت. این نرمافزار نســخههای متفاوت دارد که در زیر نشانی دانلود سه نسخه از آن را قرار دادهایم:

http://download.microsoft.com/download/0/2/e/20e712- 90413-f-438c-988e-fdaa79a8ac3d/dotnetfx35.exe http://download.microsoft.com/download/5/9/A/95A9616B-7A4-37AF6-BC36-D6EA96C8DAAE/dotNetFx40\_Full\_

http://download.microsoft.com/download/b/a/4/ba4a7e71- 2906-4b2d-a0e1-80cf16844f5f/dotnetfx45\_full\_x86\_x64.exe

**Java SE Runtime**

ً احتماال با برنامههایی برخورد کردهاید که با زبان برنامهنویسی جاوا طراحی شدهاند. برای اجرای این برنامهها به موتور اجرایی جاوا نیاز دارید. این برنامه مانند بستة Framework NET. Microsoft برای برنامههای نوشــته شــده به زبان NET. در ویندوز است. پس توصیه می کنیم آن را روی دستگاه خود

# **ضرورت نصب این برنامه**

نصب کنید.

ـ اضافه شـدن پلاگین جاوا به مرورگرهایــی مانند Internet Explorer ،IE Firefox و Opera برای مشاهدة صفحات وب طراحی شده با زبان جاوا. ـ اجرای برنامههای طراحی شده به زبان جاوا در ویندوز. ـ قابلیت کاریافتن برنامههایی که در طراحی آنها از جاوا بهره گرفته شده است.

امکان دریافت نسخة 7 این نرمافزار در نشانی زیر برایتان فراهم آمده است: http://dl.softgozar.com/Files/Software/Java\_SE\_Runtime\_ Environment\_7.0\_Update\_6\_x86\_Softgozar.com.exe

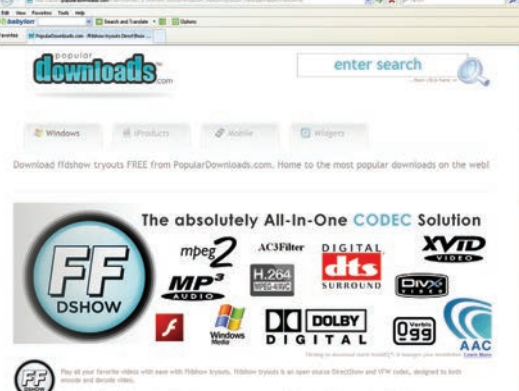

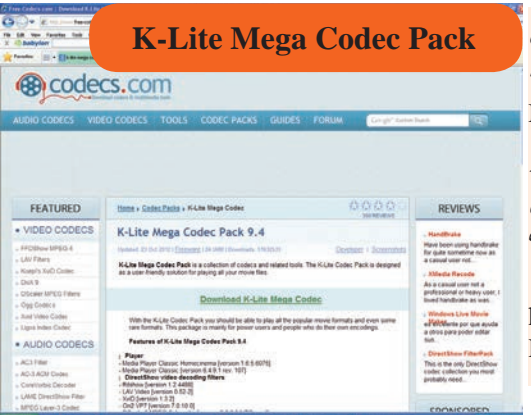

ب��ا تولید پس��وندهای متنوع فایلهای فیلم و فشردهس��ازی آنها )code کردن آن ها)، مخصوصاً برای ســهولت اســتفاده در اینترنت (به علت حجم کمتر نسبت به فایل هــای معمولی)، دیگر پخش کنندههای معمولی نظیــر برنامهٔ Media Player ویندوز قادر به پخش بخشی از فیلمهای موجود نخواهد بود. با نصب این برنامه قادر خواهید بود بسیاری از فیلمهای فشرده و با پسوندهای گوناگون را به راحتی و حتی با پخش کنندههای عادی اجرا کنید. با رجوع به نشـانی زیر می توانید نســخهٔ ۹,۲٫۰ برنامه را دریافت کنید:

http://dl.softgozar.com/Files/Software/K-Lite\_Mega\_Codec\_ Pack 9.2.0 SoftGozar.com.exe

## **Adobe Flash Player**

بــا اســتفاده از این برنامــه می توانید صفحات اینترنتــی را که کلیپهای فلش دارنــد، ببینید. در واقع این برنامه پالگین )امکان( الزم را به مرورگر اینترنتی شما اضافه میکند. به علت وجود تنوع در مرورگرهای اینترنتی، میتوانید دو نســخه از این نرمافزار را نصب کنید تا به تعداد بیشــتری از مرورگرهای خود امکان مشاهدة فایلهای فلش را بدهید. با رجوع به نشانیهای زیر میتوانید پالگینهای الزم برای مرورگرهای :کنید دریافت را Opera و Internet Explorer ،IE ،Firefox

http://dl.softgozar.com/Files/Software/Adobe\_Flash\_Player\_11.3.300.271\_x86\_ x64\_Final\_for\_Internet\_Explorer\_AOL\_Softgozar.com.exe http://dl.softgozar.com/Files/Software/Adobe\_Flash\_Player\_11.3.300.271\_x86\_ x64\_Final\_for\_Firefox\_Safari\_Netscape\_Opera\_Softgozar.com.exe

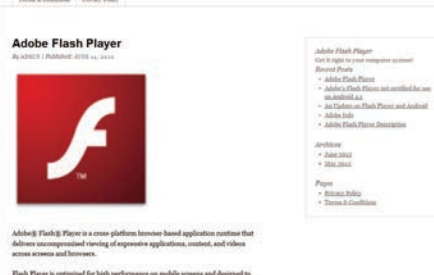

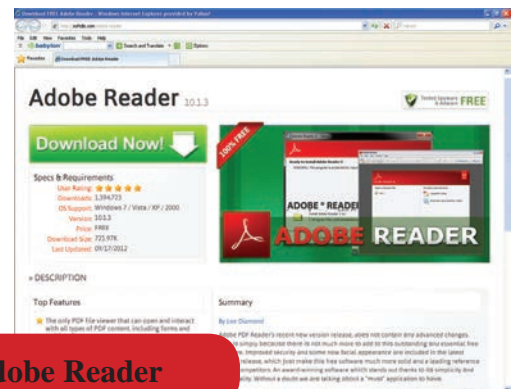

آنتی ویروس

با استفاده از این برنامه می توانید فایل های PDF را باز و مشـاهده کنید. البته نسخهٔ ۱۰٫۱٫۴ امکان مشــاهدهٔ فایلِهای فیلم در فرمت MOV و فلش را نیز در قالبِ فایل PDF به شـــما میٍ(هد. فایلِهای PDF بســيار پر کاربرد و پرطرفدار هســتند، چون همان قالب (منظور فونت، شــکل و ظاهر) توليدکننده را محفوظ میدارند. به این معنا که حتی اگر شــخصی روی دســتگاه خود فونتهای فارسی را نصب نداشته باشــد، ولی نرم|فزار خوانندهٔ PDF را داشته باشد، می تواند متن فارسی موجود در یک فایل PDF فارسی را به راحتی بخواند. برای دریافت نسخهٔ ۱۰٫۱٫۴ آن به نشانی زیر رجوع کنید:

http://dl.softgozar.com/Files/Software/Adobe Reader 10.1.4 Softgozar.com.exe

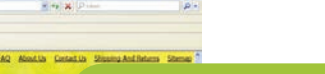

W - Certisempty<br>Categories Welcome to MegaLicense2012.com Windows License Key<br>MS Office License Key

---

OFFICE2010

1. Microsoft Office 2.Photoshop

3.Corel Draw

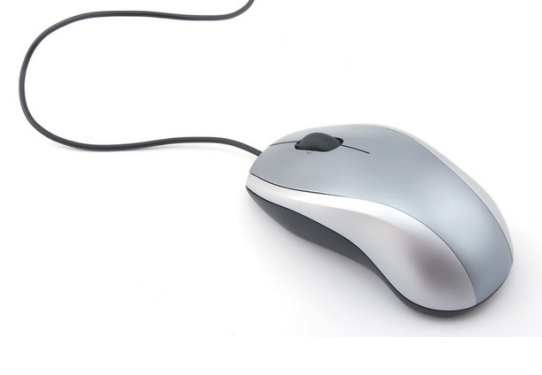

**Microsoft Office** 

بدیهی اســت برای حفظ رایانهٔ شخصی خود میسم ایــن نرمافزار را اکثر کاربــران و خوانندگان

 $\blacktriangle$ 

com.exe

http://dl.softgozar.com/Files/VIP/ Software/B Borna Rayaneh Softgozar.com.exe

از شـــر برنامههای مخرب، به نصب حداقل یک محترم میشناسند. این بسته شامل نرمافزارهایی آنتي ويــروس نيــاز داريم. البته در يــک مقاله از <mark>براي انجام امور جاري دفتري اشــخاص اســت.</mark> مقالات بعد، در مورد بحث امنیت سیستم به طور برنامههایی برای تایپ، کار با صفحات گســترده مشروح صحبت خواهيم كرد. در اينجا توصيهٔ ما (امور مالي، حســابداري و…)، برنامــهٔ ارائهٔ محتواً به نصب بســتهٔ امنیتی Eset Smart Security و غیره در این بســته موجود اســت. بدیهی است اســت. تنها نكتهاى كه در مورد اين بستهٔ امنيتي <mark>براي كار با نرمافزارهاي اين بســته به رسم</mark>الخط در اینجا قابل توضیح اســت اینکه اگر شــما این (فونت)های فارسی متنوع در رایانهٔ خود نیاز داریم نرماف زار را روی رایانــهٔ خود نصــب کنید، این که بایــد در قســمت Font از Control Panel نرمافزار از باز شدن ســايت سافت گذر (كه كليهٔ نصب شــود. در زير نشــاني دانلود نسخهٔ يورتابل لینک های پیشــنهادی دانلودی ما از این ســایت (قابل حمل و بدون نیاز به نصب) نسخهٔ ۲۰۰۷ آن ایرانی اسـت) جلوگیری می کنـد. بنابراین، لازم را به همراه مجموعهای شـامل فونتهای خوب است برای اولین بار آنتی ویروس خود را غیرفعال فارسی برایتان قرار دادهایم: كنيد تا اين سايت را ببينيد. بعد در صفحهٔ اصلي /http://dl.softgozar.com/Files/Software سايت سافت كذر، مراحل حل اين مشكل بيان .Portable\_Office\_2007\_SP3\_Softgozar شده است. نسخهٔ ۴ این بستهٔ امنیتی را میتوانید از نشانی زیر دریافت کنید:

> http://dl.softgozar.com/Files/Software/ ESET\_Smart\_Security\_Business\_ Edition 4.2.76.0 x86 Update 7325 Softgozar.com.exe

> > شمارهٔ ۳ آذر ۹۱

پىنوشت

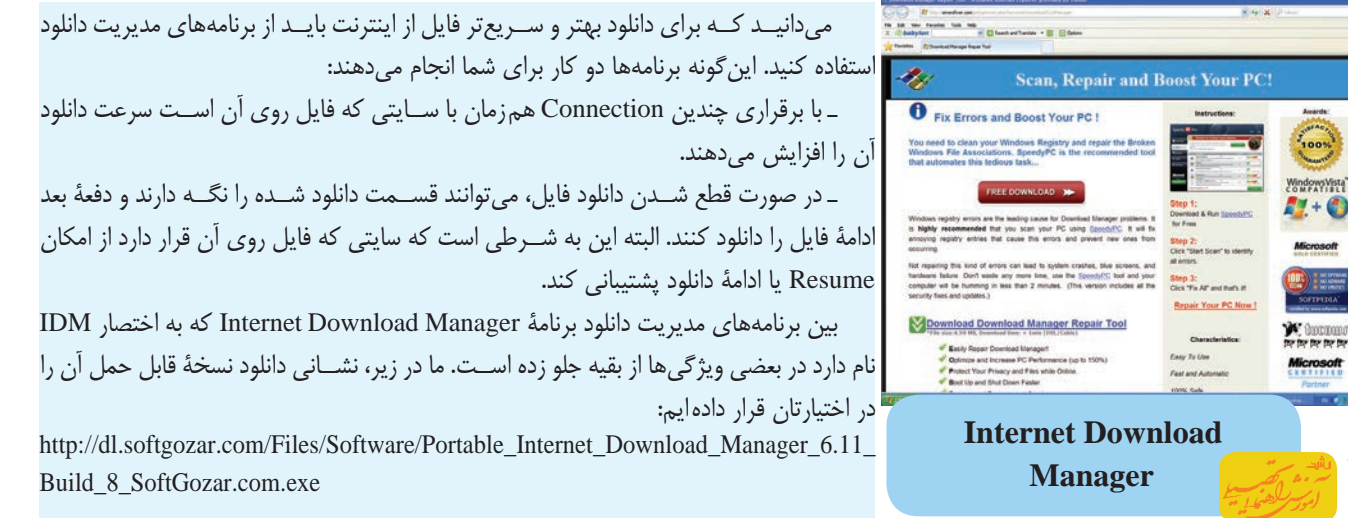